# PTV Visum 2024 Release Notes

#### Stand: 2023-11-20

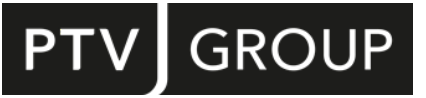

#### https://www.ptvgroup.com/de/support-visum/

# 2024.01-02 [270151] 2023-11-15

## **O** Neue Funktionen und Änderungen

#### Installation

Update CodeMeter Runtime: Die mitgelieferte CodeMeter-Laufzeitumgebung wurde auf Version 7.60c aktualisiert. (200717)

# Nachfrageverfahren

In ABM nicht existierende Attribute als 0 interpretieren: In den beiden Verfahren 'ABM Nested Demand' und 'ABM Langfristige Standortentscheidungen' mussten bisher die ausgewählten Attribute für Widerstand, Reisezeit sowie Nutzen am Kurzweg für alle Netzobjekttypen (also Strecken, Abbieger, Oberabbieger etc.) existieren. Das ist jetzt nicht mehr notwendig. Nicht existierende Attribute werden dabei implizit als Wert 0 angenommen. (199035)

#### **Schnittstellen**

Netz-Update ohne Verkehrssysteme möglich: Der Import von Netzdaten aus Visum kann jetzt auch ausgeführt werden, wenn die Strecken und Abbieger im externen Netz für kein Verkehrssystem geöffnet sind. Hierfür ist als Verkehrssystem im externen Netz der Spezialeintrag 'beliebig' zu verwenden. (190520)

# Umlegung ÖV

Umlegung mit schneller Kurzwegsuche beschleunigt: Die fahrplanfeine Umlegung in der Variante mit Kurzwegsuche, die mit Visum 2024 gegenüber früheren Versionen deutlich beschleunigt wurde, wurde nochmals beschleunigt. (164938 | 25087)

#### Behobene Fehler

#### COM-API

Absturz bei AutoZoom auf Haltestellenbereich ohne Zugangsknoten: Kein Absturz mehr bei Aufruf der Methode IGraphic::AutoZoom mit einem INetElements-Container, der eine Haltestelle, einen Haltestellenbereich oder einen Haltepunkt ohne Zugangsknoten enthält. (198295)

#### COM-API, Verfahrensablauf

Wechsel zwischen Verfahren und Gruppen: Ein Verfahren konnte bisher über COM nicht in eine Gruppe umgewandelt werden, der Wechsel von einer Gruppe in ein Verfahren war weder in COM noch im Verfahrensablauf möglich. Insbesondere konnte dadurch über COM gar keine Gruppe eingefügt werden, weil ein neuer Verfahrensschritt immer zuerst eine IV-Umlegung ist. Dieser Fehler wurde korrigiert, indem ab jetzt der Wechsel zwischen einer leeren Gruppe und einem Verfahren immer möglich ist. (197845)

#### Filter, Visum-Dateien

Filter-Dateien für regulierte Verkehrsbereiche werden nicht gelesen: Filter-Dateien mit Filtereinstellungen für regulierte Verkehrssysteme wurden nur dann eingelesen, wenn sie auch Filtereinstellungen für Standorte enthielten. Dieser Fehler wurde behoben. (198537)

#### Grafische Verfahren

Matrixbezug bei 'Wege hochrechnen': Im grafischen Verfahren 'Wege hochrechnen' wurde nicht korrekt geprüft, ob dem gewünschten Nachfragesegment eine einzelne Datenmatrix zugeordnet ist. Dieser Fehler wurde behoben. (201755)

#### Graphische Verfahren, Szenariomanagement

C Knotenstromexport aus Szenarien nutzt falschen Dateipfad: Beim Export von Knotenströmen aus einem Szenario innerhalb eines Szenariomanagement-Projekts heraus wurde der Dateipfad fehlerhaft zusammengesetzt, so dass der Export der Grafiken nicht gelang. Dieser Fehler wurde behoben. (186549)

#### Listen

Absturz IV-Wegeliste bei Aufsetzen: Kein Absturz einer geöffneten IV-Wegeliste mehr, wenn eine IV-Umlegung mit aufsetzen auf eine bestehende Lösung ausgeführt wird. (201566)

# **Netzeditor**

- Absturz beim Aggregieren von Bezirken gemäß Oberbezirken: Kein Absturz mehr bei Ausführung der Netzeditor-Funktion 'Bezirke gemäß Oberbezirken aggregieren', wenn es einen Bezirk gibt, der als einziger seinem Oberbezirk zugeodnet ist. (202393)
- Fehlerhafter Verlauf einer Linienroute: Beim Bearbeiten des Verlaufs einer Linienroute konnten Verläufe erzeugt werden, die auf einem Streckenhaltepunkt wenden, diesen also über eine Strecke erreichen und über die Gegenrichtung dieser Strecke wieder verlassen. Solche Verläufe sind nicht zulässig und wurden dann beim Anwenden der Änderung auch abgelehnt. Sie können jetzt im Netzeditor nicht mehr erzeugt werden. (164624 | 24693)

# **Schnittstellen**

- 'Lücken' beim Import von Netzdaten aus Visum: Beim Import von Netzdaten aus Visum konnten bei der Abbildung einer Streckenfolge des externen Netzes auf das geladene Netz mehrere Abschnitte mit zwischenliegenden Lücken entstehen. In der Folge wurden auf diese Lücken keine Attributewerte übertragen. Dieser Fehler wurde behoben. (197065)
- Absturz beim Import von Netzdaten aus Visum: Kein Absturz des Imports von Netzdaten aus Visum, wenn im externen Netz mehrere Knoten identische Koordinaten haben. (202988)
- Fehlerhafter Shapefile-Export von Strecken: Strecken wurden bezüglich ihrer Geometrie fehlerhaft exportiert, so dass in lesenden Systemen zwar ihre Attribute, nicht aber ihr Verlauf angezeigt werden konnten. Dieser Fehler wurde behoben. (201005)

# **Sonstiges**

Https-Kommunikation über Proxy scheitert: In manchen Fällen scheiterten Netzwerkzugriffe via https mit der Meldung 'Nschannel: next InitializeSecurityContext failed: Unknown error (0x80092012) - The revocation function was unable to check revocation for the certificate', meist im Zusammenhang mit der Verwendung eines Proxys. Dieser Fehler wurde behoben. (198743)

# Umlegung IV

ICA-Widerstandsberechnung bei hybrider Umlegung im Makro-Bereich: Enthält im Rahmen der simulationsbasierten dynamischen Umlegung (SBA) in der hybriden Variante der Makro-Bereich Knoten, bei denen die Berechnung des Knotenwiderstands nach ICA eingestellt ist, erfolgte diese ICA-Knotenwiderstandsberechnung immer auf den Daten des unbelasteten Netzes. Dieser Fehler wurde behoben. (194886)

# Umlegung ÖV

- Eingeschränkte Bezirksrelationen fehlerhaft: In der fahrplanfeinen Umlegung in der Variante mit Kurzwegsuche wirkten Einschränkungen der Bezirke nur dann, wenn es im Netz einen Bezirk mit der angegebenen Von-Bezirk-Nummer und einen mit der Bis-Bezirk-Nummer gab. Dieser Fehler wurde behoben. (200661)
- Schnelle Kurzwegsuche findet manche Kurzwege nicht: Die fahrplanfeine Umlegung in der Variante mit (schneller) Kurzwegsuche fand bestimmte Verbindungen nicht, wenn im Verlauf einer Fahrzeitprofils mehrfach hintereinander nur Einsteigen oder nur Aussteigen erlaubt ist. Dieser Fehler wurde behoben. (200320)
- Untergrenze für ignorierte Wege in taktfeiner Umlegung: Die Untergrenze für den Anteil ignorierter Wege in der taktfeinen Umlegung wurde deutlich verkleinert, so dass optional mehr Wege beibehalten werden können. (203847)

# Verfahrensablauf

Absturz bei nicht konfiguriertem Zusammenführen-Verfahren: Kein Absturz mehr bei der Ausführung des Verfahrens 'Verfahrensergebnisse zusammenführen', wenn für dieses Verfahren noch nicht festgelegt wurde, von welchem anderen Verfahrensschritt die Ergebnisse erwartet werden. (201162)

# Visum-Dateien

Lesen von Versionsdateiein von Netzlaufwerk zu langsam: Das Lesen von Versionsdateien, die große Mengen an Matrixdaten enthalten, von einem Netzlaufwerk aus war zu langsam und wurde beschleunigt. (201921)

# 2024.01-01 [269129] 2023-10-24

#### **O** Neue Funktionen und Änderungen

#### Formeln, Nachfrageverfahren

Platzhalter für Verkehrssystem: In Attribut-wertigen Formeln können jetzt auch Platzhalter für Subattribute vom Typ Verkehrssystem oder Paare von Platzhalter für Verkehrssystem und Analysezeitintervall verwendet werden. (183324)

#### Installation

Aktualisierung von curl: Die zur Datenübertragung im Netzwerk verwendete Bibliothek libcurl wurde auf die Version 8.4 aktualisiert. Damit wird insbesondere eine prominente Sicherheitslücke geschlossen. (198224)

#### Nachfrageverfahren

Ausgabe des Einstiegs und Ausstiegs bei ABM Nested Demand: Im Verfahren 'ABM Nested Demand' werden bei mit ÖV zurückgelegten Trips optional die Nummern des Einstiegs- und des Ausstiegs-Haltestellenbereichs ausgegeben, also derjenigen Haltestellenbereiche, an denen der Übergang vom initialen bzw. terminalen Fußweg zur Beförderung stattfindet. (182114)

#### Umlegung IV

Mehr Fortschrittsinformation bei SBA: Im Fortschrittsdialog der simulationsbasierten dynamischen Umlagung (SBA) wird zusätzlich zum aktuellen Gap die Anzahl verbliebener Fahrzeuge im Netz zum Ende der letzten iteration ausgegeben. (196792)

#### **Behobene Fehler**

#### COM-API

Ausführung interner Skripte sporadisch fehlgeschlagen: Die Ausführung interner Python-Skripte (also solcher, die aus Visum heraus, entweder über einen Verfahrensschritt oder über den Menüeintrag 'Skript ausführen' ausgeführt wurden) schlug sporadisch fehl. Dieser Fehler wurde behoben. (158763)

#### **Datenmodell**

- Attribut 'In Matrixspinne' entfernt: Das Attribut 'In Matrixspinne' an Bezirken und Oberbezirken wurde entfernt. Dieses war Ursache für sporadisch auftretende Abstürze und Fehlfunktionen, die jetzt nicht mehr auftreten. (194876)
- Ungültige Zeichen in Attributen benutzerdefinierter Tabellen: Sowohl über den Dialog als auch über COM ließen sich benutzerdefinierte Tabellen mit ungültigem Name, Gruppe und Kommentar erstellen, die die Zeichen ';' und '\$' enthalten, die in der Netzdatei als Trennzeichen genutzt werden. Netzdateien mit solchen Daten ließen sich daher nicht einlesen. Dieser Fehler wurde behoben. Beim Einlesen von Versionsdateien werden die betroffenen Zeichen durch Unterstriche ersetzt. (190046)
- Verwerfen von Umlegungsergebnissen bei Umbenennungen: Werden für den ÖV relevante Netzobjekte wie Verkehrssysteme, Linien, Linienrouten und Fahrzeitprofile so umbenannt, dass sich die Sortierreihenfolge ändert, konnten vorhandene ÖV-Wege nicht mehr korrekt interpretiert werden, sie wurden aber trotzdem nicht verworfen. Dieser Fehler wurde behoben, indem ÖV-Umlegungsergebnisse bei Umbenennungen zugrunde liegender Netzobjekte jetzt grundsätzlich verworfen werden. (192315)

#### Grafische Verfahren

Maximale Zugangszeit bei Isochronen: Bei der Berechnung von Isochronen wirkte beim Zu- oder Abgang auf den Fußweg die maximale Umsteigezeit, nicht die maximale Zeit für Zu- und Abgang. Dieser Fehler wurde behoben. (194203)

#### Listen

Gelegentlicher Absturz beim Export von IV-Wegelisten: Ein sporadisch auftretender Absturz beim Schreiben von IV- Wegelisten als Attributdatei wurde behoben. (188421)

# Nachfrageverfahren

- Absturz bei ABM-Touren mit nur einem Trip: Wenn eine Tour nur aus genau einem Trip besteht, der nur entweder eine Von- oder eine Nach-Aktivitätsausübung hat, und diese eine Aktivitätsausübung ist eine Heimat-Aktivitätsausübung, stürzte Visum bei Ausführung des Verfahren 'ABM Nested Demand' ab. Dieser Fehler wurde behoben. Solche Touren werden jetzt als Home->Home-Tour verstanden und ignoriert. (198504)
- Absturz in ABM bei Standorten ohne Bezirkszuordnung: Kein Absturz mehr bei Ausführung des Verfahrens 'ABM Nested Demand', wenn es im Netz Standorte ohne Bezirkszuordnung gibt und in den Verfahrensparametern in keiner Nutzendefintion ein Bezirksnutzen verwendet wird. (198539)
- Heimat-Aktivität als Hauptaktivität einer Tour in ABM: Im Verfahren 'ABM Nested Demand' konnte eine Heimat-Aktivitätsausübung als

Haupt-Aktivitätsausübung einer Tour gewählt werden (niedrigster Rang). Dieser Fehler wurde behoben. (195185)

Regulierter Verkehrsbereich bei ABM: Kein Absturz mehr bei Verwendung eines Attributs eines regulierten Verkehrsbereichs in der Nutzenfunktion für Kurzwege im Verfahren 'ABM Nested Demand'. (195135)

#### **Netzeditor**

- Absturz beim Splitten einer Strecke: Kein Absturz mehr, wenn man die Aktion 'Strecke splitten nach Längenangabe' gleich zu Beginn abbricht. (196467)
- Fehlende Anpassungen beim Splitten von Strecken: Beim Splitten von Strecken in den Kontexten der Sonderfunktionen 'Knoten-Strecken-Netz für ÖV vereinfachen', 'Sich schneidende Strecken splitten' sowie 'Strecken an Streckenhaltepunkten splitten' wurden weder die z-Koordinaten der neu entstandenen Knoten gesetzt noch eventuell vorhandene Haltestelle-'Burger' (eine Haltestelle, ein Haltestellenbereich, ein Haltepunkt mit gleicher Nummer, Code und Name) erhalten. Dieser Fehler wurde behoben. (186742)
- C Keine Warnungen beim Splitten einer Strecke: Beim Splitten von Strecken im Netzeditor wurden keine Warnungen ausgegeben (z.B. das Löschen der Umlegungsergebnisse). Dieser Fehler wurde behoben. (196498)

#### Schematischer Liniennetzplan

- Absturz im Grafikparameter-Dialog: Kein Absturz mehr beim Bearbeiten der Grafikparameter von Kantenverläufen in einem schematischen Liniennetzplan in bestimmten Fällen. (190444)
- Grafikparameter für Durchbindungen: Die im Grafikparameter-Dialog des schematischen Liniennetzplans festgelegten Einstellungen für die Darstellung von Durchbindungen wirkten nicht, d.h. es wurde immer die Default-Darstellung verwendet. Dieser Fehler wurde behoben. (191569)

#### **Schnittstellen**

- Blockierende Meldungen beim Synchro-Import: Ungültige Zeichen in den Eingabedateien führten zu unterbrechenden Fehlermeldungen beim Synchro-Import. Jetzt können weitere Meldungen während des Importvorgangs optional unterdrückt werden. (164475 | 24390)
- Daten von RBC-Steuerungen beim Vistro-Udpate-Import: Beim Import von Vistro-Update-Dateien kam es zu verschiedenen Problemen bei der Übernahme der Daten von RBC-Steuerungen, wenn eine LSA mehreren Knoten zugewiesen war. Dieser Fehler wurde behoben. (196742)
- GTFS-Import ohne Kalendermodul: Wenn in der verwendeten Lizenz kein Kalendermodul aktiv ist, konnte im Dialog des GTFS-Imports trotzdem ein Import in Wochen- oder Jahreskalender ausgewählt werden, der dann bei der Durchführung scheiterte. Dieser Fehler wurde behoben, d.h. es wird bereits aus dem Dialog ersichtlich, dass nur der Import in ein Netz ohne Kalender möglich ist. (192707)
- Räumlicher Filter beim Publisher-Export: Der räumliche Filter beim Export von ABM-Trajektorien nach Visum Publisher funktionierte nicht korrekt. Dieser Fehler wurde behoben. (187071)
- Vistro-Update-Import verbessert: Der Import von Vistro-Update-Dateien wurde in verschiedener Hinsicht verbessert. Insbesondere gelingt der Import jetzt auch dann, wenn mehrere Knoten die gleiche Lichtsignalanlage teilen. (171800)
- Überlauf beim Emme-Import: Beim Emme-Import konnte es bei sehr langen Strecken, die für ÖV-Fuß-Verkehrssysteme geöffnet sind, zu einem numerischen Überlauf bei der ÖV-Fuß-Gehzeit kommen. Dieser Fehler wurde korrigiert. (184475)

#### **Teilnetzgenerator**

Fehler beim Abschneiden von Linienrouten: Wenn der Teilnetzgenerator mit einer der Optionen ausgeführt wurde, die zum Abschneiden von Linienrouten führt, wurden eventuell die Schnittstelle überquerende Fahrplanfahrten nicht korrekt behandelt, was zum Abbruch des Teilnetzgenerators führte. Dieser Fehler wurde behoben. (195730)

# Umlegung IV

- Belastungen fehlen bei Sukzessivumlegung mehrere Nachfragesegmente: Wurden mehrere Nachfragesegmente mit gleichem Verkehrssystem mit der Sukzessivumlegung umgelegt, wurde die gesamte Belastungen der Netzobjekte in einem der Nachfragesegmente ausgewiesen, und die Belastung der anderen Nachfragesegmente war 0. Dieser Fehler wurde behoben. (197117)
- Vorfahrt bei Kreisverkehren in SBA nicht beachtet: In bestimmten Konstellationen beachteten Fahrzeuge im Rahmen der simulationsbasierten dynamischen Umlegung (SBA) die Vorfahrt an mehrstreifigen Kreisverkehren nicht. Dieser Fehler wurde behoben. (191825)

# Umlegung ÖV

- Fehler in Kurzwegsuche bei speziellen Übergangsgehzeiten: Bei der fahrplanfeinen Umlegung mit Kurzwegsuche wurden spezielle Übergangsgehzeiten nicht korrekt beachtet. Das führte einerseits zu suboptimalen Wegen, konnte aber auch dazu führen, dass die Laufzeit des Verfahrens unnötig anstieg. Dieser Fehler wurde behoben. (192045)
- Verspätungsanalyse bei hybridem Angebot: Im Rahmen der Verspätungsanalyse wurden die verspäteten Ankunftszeiten von Wegen, die sowohl taktfeines als auch fahrplanfeines Angebot nutzen, nicht korrekt berechnet. Dieser Fehler wurde behoben. (191916)
- Verwerfen von Umlegungsergebnissen bei Umbenennungen: Werden für den ÖV relevante Netzobjekte wie Verkehrssysteme, Linien, Linienrouten und Fahrzeitprofile so umbenannt, dass sich die Sortierreihenfolge ändert, konnten vorhandene ÖV-Wege nicht mehr korrekt interpretiert werden, sie wurden aber trotzdem nicht verworfen. Dieser Fehler wurde behoben, indem ÖV-Umlegungsergebnisse bei Umbenennungen zugrunde liegender Netzobjekte jetzt grundsätzlich verworfen werden. (192315)
- Zu lange Fußwege bei Optimal Strategies: In der taktfeinen Umlegung wurden bei Verwendung des Rechenzeitoptimierten Algorithmus für keine Fahrgastinformation ('Optimal Strategies') in manchen Fällen Fußwege erzeugt, die länger als die maximal erlaubte Gehzeit waren. Dieser Fehler wurde behoben. (194479)

# 2024.01-00 [267602] 2023-09-21

# Neue Funktionen und Änderungen

#### COM-API

**O** Zugang zu Vergleichsmustern: Im Rahmen des Szenariomanagements sind jetzt auch die Vergleichsmuster über COM verfügbar. (162331 | 14842)

#### **Datenmodell**

Auslastung Sitzplätze und Auslastung Gesamtplätze an Fahrplanfahrt-Elementen: Die beiden Kennzahlen 'Auslastung Sitzplätze' und 'Auslastung Gesamtplätze' werden jetzt auch als Attribute an Fahrplanfahrt-Elementen angeboten. (163806 | 21955)

#### Datenmodell, Filter

<span id="page-4-0"></span>Verkehrssysteme üblichen Operatoren und Eingabehilfen verwendet werden. (181681 <sup>0</sup>) Typ der VSys-Angabe eines ÖV-Teilwegs: Der Datentyp der Angabe des Verkehrssystems an einem ÖV-Teilweg wurde von Zeichenkette in Verkehrssystem geändert. In der Folge können im Dialog d[es](#page-8-0) ÖV-Wegefilters die für

#### Formeln

- Funktion zur Bestimmung einer Farbe: Es wurde eine neue Funktion Farbe(a, r, g, b) eingeführt, die den Anteil für Alpha, Rot, Grün und Blau als Integer im Bereich von 0 bis 255 erwartet und den passenden Farbwert daraus ermittelt. (168018)
- <span id="page-4-1"></span> $(164728 | 24893$  <sup>(1</sup>) Änderung von Ausnahmewerten: In Matrixformeln wurden mehrere Ausnahmewerte verändert. Dabei handelt es sich um Werte, die per Definition als Ergebnis einer Berechnung angesehen werden, die mathematisch nicht korrekt ausgeführt werden kann. Insbesondere gilt jetzt 0/0 = 1, positive Zahl / 0 ergibt einen sehr großen positiven Wert, negative Zahl / 0 [er](#page-8-1)gibt einen sehr großen negativen Wert, ln(0) ergibt ebenfalls einen sehr großen negativen Wert.

#### Listen

Neue Liste für Direktverbindungen: Eine neue Liste (unter ÖV-Angebot - Linien) führt alle Direktverbindungen zwischen ausgewählten Haltestellenbereichen auf. Dabei werden Verbindungen auf gekoppelten Fahrplanfahrten identifiziert, und Durchbindungen sowie Ringlinienübergänge führen zu Direktverbindungen, die über die Halte einer Fahrplanfahrt hinausgehen. (164470 | 24367)

#### **Matrixeditor**

 $(164728 | 24893$  <sup>(1</sup>) Änderung von Ausnahmewerten: In Matrixformeln wurden mehrere Ausnahmewerte verändert. Dabei handelt es sich um Werte, die per Definition als Ergebnis einer Berechnung angesehen werden, die mathematisch nicht korrekt ausgeführt werden kann. Insbesondere gilt jetzt 0/0 = 1, positive Zahl / 0 ergibt einen sehr großen positiven Wert, negative Zahl / 0 [er](#page-8-1)gibt einen sehr großen negativen Wert, ln(0) ergibt ebenfalls einen sehr großen negativen Wert.

#### Nachfrageverfahren

- Aktivitäten-basierte Modelle: Das neue Verfahren 'ABM Langfristige Standortentscheidungen' ist Teil des in Visum voll integrierten ABM-Modelltyps zur Berechnung von disaggregierter Nachfrage. Es bestimmt analog zum Verfahren 'ABM Nested Demand' individuelle Ziele für wiederkehrende Pflichtaktivitäten wie Arbeit oder Schule. (167550)
- Aktivitäten-basierte Modelle: Das neue Verfahren 'ABM Nested Demand' ist ein in Visum voll integriertes Verfahren zur Berechnung von disaggregierter Nachfrage. Es kann als räumlich und zeitlich disaggregiertes 4-Stufen-, Visem oder Nested Demand Modell beschrieben werden. Das Ergebnis einer Nachfrageberechnung ist je Person ein detaillierter individueller Tagesplan. (181669)
- Mikroskopische Nachfrage (ABM): Das Verfahren 'Nachfragematrizen aus Trips berechnen' aggregiert die Nachfrage aus Trips in geeignete Nachfragematrizen mit entsprechendem Zeitbezug. (164249 | 23681)

#### **Safety**

Austausch der Datenbank: Visum Safety benutzt jetzt zum Speichern der Daten eine SQLite Datenbank statt einer MS SQL Compact Edition Datenbank. (170249)

#### Sonstige Verfahren

- Splitfaktoren zum Splitten von Matrizen berechnen: Das neue Verfahren Splitfaktoren berechnen ermöglicht die Transformation von Nachfragematrizen, die auf einem anderen als dem aktuellen Bezirkssystem basieren. Optional können dabei Bebauungslayer zur Gewichtung verwendet werden. (164271 | 23738)
- Splitten von Matrizen: Bei der Matrixoperation 'Split' können Splitanteile aus einer benutzerdefinierten Tabelle eingelesen werden. Das Ergebnis kann optional in eine neue externe sowie bestehende interne Matrix geschrieben werden. (164794 | 24964)

# Umlegung ÖV

Suchwiderstand von ÖV-Wegen: Bei der fahrplanfeinen Umlegung mittels Branch&Bound-Verfahren kann optional der Suchwiderstand je Weg gespeichert werden. (164241 | 23651)

#### Verfahrensablauf

Warnung bei unerlaubten Sprüngen: Bedingte Rücksprünge sind aus Gruppen heraus, die ihrerseits eine Bedingung tragen, sowie in solche Gruppen hinein nicht erlaubt. Eine Meldung macht jetzt auf solche Konstellationen aufmerksam. (183143)

#### Visum-Dateien

Lesen und Schreiben benutzerdefinierter Attribute beschleunigt: Das Lesen und Schreiben der Werte benutzerdefinierter Attribute wurde beschleunigt. (163097 | 18696)

# Behobene Fehler

#### Add-Ins

- Demand Calibration kalibriert nichts: Bei Ausführung des Add-Ins 'Demand Calibration' mit der Moduswahl als zu kalibrierendem Verfahren, 'Modal Split' als Kalibrationsobjekt und Nachfrageschicht als Kalibrationslevel wurde nichts kalibriert. Dieser Fehler wurde behoben. (190948)
- Demand Calibration kalibriert nichts: Wenn der Code des Calibration Level (Personengruppen oder Aktivitäten) mehrere Unterstriche enthält. Dieser Fehler wurde behoben. (193296)
- Fehler bei Schlüsselattributen im TransCAD-Import: Enthielt ein Shapefile, welches beim Add-In 'Import TransCAD Network'

für Strecken und Anbindungen ausgewählt ist, die dort gewählten Attribute

für Streckennummer, Von-Knoten-Nummer oder Nach-Knoten-Nummer als

32-Bit-Integer, dann scheiterte der Import mit einer Fehlermeldung. Dieser Fehler wurde behoben. (189219)

Fehler bei Schlüsselattributen im ÖV im TransCAD-Import: Enthielt ein Shapefile, welches beim Add-In 'Import TransCAD Network' für ÖV-Objekte ausgewählt ist, die Schlüsselattribute als 32-Bit-Integer, dann scheiterte der Import mit einer Fehlermeldung (siehe auch ID 189219 für Strecken und Anbindungen). Dieser Fehler wurde behoben. (192365)

# **Datenmodell**

Fehlerhafte Prüfung auf Schlüsselverletzung: Ist in einer Liste für einen Netzobjekt-Typ mit numerischem Schlüssel (z.B. Knoten, Haltestelle etc) für dieses Schlüsselattribut die Anzeige von Tausender-Trennzeichen eingeschaltet, dann wurde bei in dieser Liste vorgenommenen Änderungen des Schlüsselattributs die Prüfung, ob diese Nummer schon besetzt ist, fehlerhaft ausgeführt. Dabei konnte es zu unberechtigten Meldungen kommen, dass der Schlüssel bereits vergeben sei, es konnten aber auch Schlüsselkonflikte unbemerkt bleiben. In diesem zweiten Fall konnte das Datenmodell inkonsistent werden, so dass ein Speichern als Versionsdatei nicht mehr möglich war. Dieser Fehler wurde behoben. (192748)

# **Dialoge**

- Anzeige der Gewichte für Anbindungen fehlerhaft: Nach dem Wechsel zwischen verschiedenen Anbindungen über die Schaltflächen im Anbindungsdialog wurden die Werte der Anbindungsgewichte manchmal falsch angezeigt. Dieser Fehler wurde behoben. (164604 | 24655)
- Taktfeines Angebot in fahrplanfeiner Umlegung: Im Parameterdialog der fahrplanfeinen Umlegung konnte bei bestimmten Abfolgen der Bedienung die Einstellung 'Nur aktive Fahrzeitprofile' für das taktfeine Angebot verloren gehen. Dieser Fehler wurde behoben. (164602 | 24652)
- Vorbelegung in Attributauswahl fehlerhaft: Beim Betreten des Attributauswahldialog aus Listen-artigen Tabellen heraus wurde bei systematischer Sortierung nicht das vorausgewählte Attribut, sondern immer das erste Attribut ausgewählt. Dieser Fehler wurde behoben. (179502)

#### **Filter**

Querschnittswerte in Listen in Kombination mit gerichtetem Filter: Ist bei einer Liste die Anzeige von Querschnittswerten aktiviert, wurde bisher für jedes Paar das Objekt der Hinrichtung mit den Querschnittswerten angezeigt. War gleichzeitig ein Filter eingestellt, der das Objekt der Hinrichtung inaktiv, das der Rückrichtugn aber aktiv macht, gab es für dieses Paar in der Liste keinen Repräsentanten mehr. Jetzt wird in diesem speziellen Fall das Objekt der Rückrichtung mit den Querschnittswerten angezeigt. Für alle Attribute mit Querschnittslogik ist das egal, die Schlüsselattribute (z.B. bei Strecken Von-Knoten-Nummer und Nach-Knoten-Nummer) sind dann aber vertauscht. Anmerkung: Der Filter wirkt weiterhin auf die einzelnen Netzobjekte selbst, nicht auf Paare und deren Querschnittswerte! (174816)

# Grafik

Hintergrundfarbe des Netzeditors nicht ganz weiß: Wurde als Hintergrundfarbe für den Netzeditor ein reines Weiß (RGB 255 / 255 / 255) eingestellt, wurde diese Farbe nach dem Schreiben einer Versions- oder Grafikparameterdatei und anschließendem Wiedereinlesen dieser Datei zu einem leicht blaustichigen Farbton verändert. Dieser Fehler wurde behoben. (163948 | 22699)

# Grafische Verfahren

Zeitbedingung in Spinne wirkt nicht für Sharing-Wege: Für reine Sharing-Wege, also ÖV-Wege, die ausschließlich Teilwege vom Typ Sharing oder ÖV-Fuß enthalten, wirkten zeitliche Bedingungen in der Spinne nicht, d.h. es waren Wege in der Spinne enthalten, die das Spinnenobjekt außerhalb des gesetzten Zeitfensters treffen. Dieser Fehler wurde behoben. (191693)

# Installation

- Absturz beim Programmstart wegen benutzerdefinierten CR-Funktionen: Kein Absturz beim Programmstart mehr, wenn im Verzeichnis für benutzerdefinierte CR-Funktionen ungültige DLLs liegen. (189761)
- C Keine Verfahrensabläufe in älteren Windows-Versionen: In Windows-Versionen von Release 1903 (also ältere Versionen von Windows 10, Windows Server 2019 und früher) konnten keine Verfahrensparameter-Dateien eingelesen werden. Beim Einlesen einer Versionsdatei wurde der enthaltene Verfahrensablauf nicht eingelesen. Dieser Fehler wurde korrigiert. (188582)

#### Listen

Absturz bei Spaltenfiltern in ÖV-Teilwegeliste: Kein Absturz mehr beim Aktivieren eines Spaltenfilters in der ÖV-Teilwegeliste in bestimmten Fällen. (179606)

- Fehlerhafte Prüfung auf Schlüsselverletzung: Ist in einer Liste für einen Netzobjekt-Typ mit numerischem Schlüssel (z.B. Knoten, Haltestelle etc) für dieses Schlüsselattribut die Anzeige von Tausender-Trennzeichen eingeschaltet, dann wurde bei in dieser Liste vorgenommenen Änderungen des Schlüsselattributs die Prüfung, ob diese Nummer schon besetzt ist, fehlerhaft ausgeführt. Dabei konnte es zu unberechtigten Meldungen kommen, dass der Schlüssel bereits vergeben sei, es konnten aber auch Schlüsselkonflikte unbemerkt bleiben. In diesem zweiten Fall konnte das Datenmodell inkonsistent werden, so dass ein Speichern als Versionsdatei nicht mehr möglich war. Dieser Fehler wurde behoben. (192748)
- C Kontextmenüeinträge für RBC-LSA: Die Kontextmenüeinträge in der Liste LSA (Lichtsignalanlagen) für die verschiedenen Bearbeitungsfunktionen wurden zwischen Steuerungen vom Typ Vissig und solchen vom Typ RBC aneinander angeglichen. (164676 | 24820)
- Querschnittswerte in Listen in Kombination mit gerichtetem Filter: Ist bei einer Liste die Anzeige von Querschnittswerten aktiviert, wurde bisher für jedes Paar das Objekt der Hinrichtung mit den Querschnittswerten angezeigt. War gleichzeitig ein Filter eingestellt, der das Objekt der Hinrichtung inaktiv, das der Rückrichtugn aber aktiv macht, gab es für dieses Paar in der Liste keinen Repräsentanten mehr. Jetzt wird in diesem speziellen Fall das Objekt der Rückrichtung mit den Querschnittswerten angezeigt. Für alle Attribute mit Querschnittslogik ist das egal, die Schlüsselattribute (z.B. bei Strecken Von-Knoten-Nummer und Nach-Knoten-Nummer) sind dann aber vertauscht. Anmerkung: Der Filter wirkt weiterhin auf die einzelnen Netzobjekte selbst, nicht auf Paare und deren Querschnittswerte! (174816)
- ÖV-Wegefilter wirkt nicht auf ÖV-Beziehungen: In der Liste ÖV-Beziehungen wirkte bei der Einstellung 'Beziehungsfilter'

und 'Spinnen-Routen' nur der Beziehungsfilter (und zusätzlich die Spinnen-Bedingung), aber nicht der zum Beziehungsfilter gehörende ÖV-Wege-Filter. Dieser Fehler wurde behoben. (190593)

#### **Matrixeditor**

Absturz in Dialogen für Splitten und Aggregieren: Kein Absturz mehr beim Versuch, den einzigen Eintrag in der Tabelle im Parameterdialog für das Splitten bzw. Aggregieren externer Matrizen zu bearbeiten. (194047)

#### **Netzeditor**

- WMS-Dienst funktioniert nicht: Bei bestimmten Kombinationen aus verwendetem WMS-Dienst und Projektion des Netzes konnte keine Hintergrundkarte angezeigt werden. Dieser Fehler wurde behoben. (158760)
- Z-Kooordinaten interpoliert nicht für die gewünschten Strecken: Wird die Netzeditor-Sonderfunktion zum Interpolieren von z-Koordinaten für die aktiven Strecken ausgeführt, wurden die Koordinaten aller Strecken interpoliert. Wurde sie hingegen für alle, nicht nur für aktive Strecken ausgeführt und es gab keine aktive Strecke, wurde überhaupt keine Strecke interpoliert. Beide Fehler wurden behoben. (190464)

# **Schnittstellen**

- Doppelte Umlaufelemente beim nur-Umlauf-Import aus railML: Beim nur-Umlauf-Import aus railML-Dateien kam es zu doppelt vorhandenen Umlaufelementen, wenn ein Fahrplanfahrtabschnitt beim zuvor durchgeführten railML-Export in mehrere Teile zerlegt wurde und diese Teile in einem Umlauf aufeinander folgend eingeplant wurden. Dieser Fehler wurde behoben. (175078)
- Einbahnstrassen beim OSM-Import: Beim OpenStreetMap-Import (OSM) von Einbahnstrassen wurden gesperrte, aber für den Fußgänger offene Gegenrichtungen mit der gleichen Anzahl an Fahrstreifen versehen wie die geöffnete Hauptrichtung. Dieser Fehler wurde korrigiert, indem diese Strecken jetzt mit 0 Fahrstreifen versehen werden. (191917)
- Ungültige Linienrouten nach GTFS-Import: Beim GTFS-Import konnten Linienrouten entstehen, die lediglich aus einem einzigen Haltepunkt bestanden, der gleichzeitig Start- und Endpunkt war, sowie Fahrplanfahrtabschnitte, an deren Start- oder Endhaltepunkt das Ein- bzw. Aussteigen verboten war. Diese Fälle werden nun mit einer Meldung abgelehnt. (188662)

# **Teilnetzgenerator**

- Abbruch bei POI-Kategorie mit benutzerdefinierten Attributen: Kein Abbruch des Teilnetzgenerators mehr, wenn es im Netz mindestens eine POI-Kategorie mit mindestens einem benutzerdefinierten Attribut gibt. (187674)
- Abbruch in besonderen Konstellationen: In bestimmten Konstellationen, bei denen sowohl Haltestellen am Rand des Teilnetzes als auch IV-Umlegungsergebnisse in das Teilnetz übernommen wurden, brach die Generierung des Teilnetzes ab. Dieser Fehler wurde behoben. (189696)

# Umlegung IV

Faktoren für Fahrzeuglängen und Reaktionszeiten an Kreisverkehren vertauscht: Die Faktoren für Fahrzeuglängen und Reaktionszeiten im Rahmen der simulationsbasierten dynamischen Umlegung (SBA) waren an Kreisverkehren vertauscht. Dieser Fehler wurde behoben. (189335)

- Fehlerhafte Vorfahrtsregelung: Im Rahmen der simulationsbasierten dynamischen Umlegung (SBA) wurden Konflikte an vorfahrtsgeregelten Knoten in bestimmten Fällen falsch aufgelöst, wenn die beteiligten Fahrzeuge unterschiedliche Reaktionszeiten haben. Dieser Fehler wurde korrigiert. (189517)
- Kenngröße 'Teilweg-Attribut' fehlerhaft: Für die Kenngröße 'Teilweg-Attribut' kann ein beliebiges Attribut des ÖV-Teilwegs ausgewählt werden. Dabei wurde jedoch das Attribut Teilweg-Index nicht korrekt berechnet, und ferner wurden keine ÖV-Fuß-Teilwege berücksichtigt, d.h. diese lieferten keinen Beitrag zur Kenngröße. Beide Fehler wurden korrigiert. (185332)

# Umlegung ÖV

- Absturz bei Verbindungsexport mit Sharing-Wegen: Kein Absturz mehr bei Ausführung der fahrplanfeinen Umlegung, wenn dabei eine Verbindungsdatei mit Fahrpreisen exportiert werden soll und Sharing-Verkehrssysteme berücksichtigt werden. (191599)
- ÖV-Wegefilter wirkt nicht auf ÖV-Beziehungen: In der Liste ÖV-Beziehungen wirkte bei der Einstellung 'Beziehungsfilter'

und 'Spinnen-Routen' nur der Beziehungsfilter (und zusätzlich die

Spinnen-Bedingung), aber nicht der zum Beziehungsfilter gehörende ÖV-Wege-Filter. Dieser Fehler wurde behoben. (190593)

# Visum-Dateien

Absturz beim Wiederherstellen der Fensterkonfiguration: In seltenen Fällen kam es beim Einlesen einer Versionsdatei mit Wiederherstellung der Konfiguration der Werkzeugfenster (Benutzereinstellung) zu einem Absturz. Dieser Fehler wurde behoben. (180132)

# **O** Signifikante Änderungen

# Datenmodell, Filter

<span id="page-8-0"></span>sollten aber überprüft werden, wenn sie einen ÖV-Wege-Filter enthalten. (181681 <del>O</del>) Typ der VSys-Angabe eines ÖV-Teilwegs: Der Datentyp der Angabe des Verkehrssystems an einem ÖV-Teilweg wurde von Zeichenkette in Verkehrssystem geändert. In der Folge können im Dialog des ÖV-Wegefilters die für Verkehrssysteme üblichen Operatoren und Eingabehilfen verwendet werden. Bestehende Filterdateien werden beim Einlesen [so](#page-4-0) weit wie möglich angepasst,

# Formeln

<span id="page-8-1"></span>ergibt ebenfalls einen sehr großen negativen Wert. Dadurch ändern sich Berec[hnu](#page-4-1)ngsergebnisse in Formeln ebenso wie in diversen Verfahren, insbesondere Nachfrageverfahren. (164728 | 24893 C) Änderung von Ausnahmewerten: In Matrixformeln wurden mehrere Ausnahmewerte verändert. Dabei handelt es sich um Werte, die per Definition als Ergebnis einer Berechnung angesehen werden, die mathematisch nicht korrekt ausgeführt werden kann. Insbesondere gilt jetzt 0/0 = 1, positive Zahl / 0 ergibt einen sehr großen positiven Wert, negative Zahl / 0 ergibt einen sehr großen negativen Wert, ln(0)

# Umlegung IV

Fehlerhafte Vorfahrtsregelung: Im Rahmen der

simulationsbasierten dynamischen Umlegung (SBA) wurden Konflikte an vorfahrtsgeregelten Knoten in bestimmten Fällen falsch aufgelöst, wenn die beteiligten Fahrzeuge unterschiedliche Reaktionszeiten haben. Dieser Fehler wurde korrigiert. Dadurch ändern sich die Umlegungsergebnisse der simulationsbasierten dynamischen Umlegung in fast allen Netzen. (189517)

#### **Matrixeditor**

Änderung von Ausnahmewerten: In Matrixformeln

ergibt ebenfalls einen sehr großen negativen Wert. Dadurch ändern sich Berec[hnu](#page-4-1)ngsergebnisse in Formeln ebenso wie in diversen Verfahren, insbesondere Nachfrageverfahren. (164728 | 24893 <sup>O</sup>) wurden mehrere Ausnahmewerte verändert. Dabei handelt es sich um Werte, die per Definition als Ergebnis einer Berechnung angesehen werden, die mathematisch nicht korrekt ausgeführt werden kann. Insbesondere gilt jetzt 0/0 = 1, positive Zahl / 0 ergibt einen sehr großen positiven Wert, negative Zahl / 0 ergibt einen sehr großen negativen Wert, ln(0)

# **O** Neue Funktionen und Änderungen

#### COM-API

- Abgekündigte Methoden entfernt: COM-Methoden und Objekte, die mindestens seit zwei Jahren abgekündigt sind, wurden entfernt. Das umfasst insbesondere die Methoden IVisum.Lists (Ersatz durch IVisum.Workbench.Lists) sowie IVisum.LoadNet (wird zu IVisum.IO.LoadNet) und IVisum.SaveNet (wird zu IVisum.IO.SaveNet). (164531 | 24528)
- <span id="page-9-2"></span>vorkommen. Verwendet ein Skript Schlüsselwortargumente ('keyword arguments'), muss die Schreibweise im Skript an die geänderte [Sc](#page-14-0)hreibweise in der IDL angepasst werden. Positionsargumente sind nicht betroffen.  $(164592 \mid 24628 \cdot 9)$ Einheitliche Schreibweise von Argument-Bezeichnern: Die Bezeichner der Argumente in Funktionsaufrufen wurden in ihrer Schreibweise vereinheitlicht, so dass ein und derselbe Bezeichner, der in verschiedenen Methoden in der IDL als Argument vorkommt, die gleiche Groß-/Kleinschreibung besitzt. Dadurch kommt es nicht mehr zu Fehlern bei der Ausführung, weil sonst gleichnamige Argumente in einem Python-Skript in unterschiedlicher Schreibweise
- **O** MapMatcher berücksichtigt optional auch Oberknoten: Der MapMatcher berücksichtigt optional jetzt auch Oberknoten, d.h. bei der Kurzwegsuche zwischen den Kandidatenpositionen im Zielnetz werden die inneren Knoten und Strecken eines Oberknotens nicht berücksichtigt. An deren Stelle tritt der die Kordonstrecken verbindende Oberabbieger. Zu beachten ist, dass die inneren Knoten und Strecken auch für die Kandidatensuche nicht berücksichtigt werden, so dass grundsätzlich Eingabepunkte, die in den Bereich eines Oberknotens fallen, nicht gut platziert werden können. (174715)
- <span id="page-9-3"></span>vorhanden), den Add-in Pfad, die von Python vorgegebenen Pfade. (164956 | 25103 <sup>0</sup>) Zurücksetzen des Python-Importpath (sys.path) vor Skriptausführung: Der Python-Importpath wird jetzt vor jeder Skriptausführung auf die folgende Reihenfolge von Pfaden gesetzt: den vom Nutzer e[ing](#page-14-1)estellten Pfad (falls
- <span id="page-9-0"></span>Verfahrensparameter. Die parameterlose Methode 'IIsochrones.ExecutePuT()' [v](#page-13-0)erwendet hingegen unverändert die eingestellten allgemeinen Verfahrensparameter des Netzes. (165566 | 24261 <sup>0</sup>) ÖV-Isochronen mit eigenen Parametern zur Suche von Fußwegen: Das Parameterobjekt 'IPuTIsochroneBasePara' hat eigene explizite Parameter zur Beschreibung der zulässigen Fußwege, also für maximale Gehzeiten und für die Suche von Fußwegen innerhalb von Haltestellen sowie von Anbindung zu Anbindung. Beim Aufruf der Methode 'IIsochrones.ExecutePuTWithParameterObjects()' wirken diese anstelle der bisher verwendeten allgemeinen

#### **Datenmodell**

- Anbindungstypen: Die Beschränkung der Typen 1 bis 10 für Anbindungen wurde aufgehoben. Es sind alle nichtnegativen ganzen Zahlen im Integer-Wertebereich erlaubt. (155162 | 24372)
- Relationen am Netz: Die folgenden 1:n Relationen wurden am Netz ergänzt: Ferientage, Info-Tafeln, Ganglinien und Nachfrageganglinien. (155328 | 24683)
- Relationen im Tarifmodell: Relationen zwischen Fahrkartenarten und Zuschlag-, Von-/ und Nach- Zonen-Tarif und Kurzstreckentarifelement, sowie weitere Relationen wurden hinzugefügt. (164640 | 24736)
- <span id="page-9-1"></span>Berechnungsergebnisse ändern sich durch diese Änderungen nicht. (164584 | 24617 <sup>0</sup>) Streckenattribut 'Steigung': Das Streckenattribut 'Steigung' wurde um den Faktor 100 reduziert. Dadurch wird es im Prozentformat in der Liste korrekt angezeigt. Diese Darstellung ist nun auch der Standard. Berechnungen, die die Steigung verwenden oder die Sonderfunktion zum Setzen dieses Attributs, sind entspr[ec](#page-13-1)hend angepasst worden.
- <span id="page-9-4"></span>EVAModeDStratModeChoicePara, JumpBackPara, LinCombParaItem, MatrixProjectionOperationPara, ModeChoiceDStratModePara, ModeChoiceDStratPara, ModeChoiceLinCombItem, ModeChoiceModeDStratPara, NestedDemandDemandMatrixPara, NestedDemandDemandStratumPara, ParkAndRideLotChoiceDStratPara, ParkAndRideLegSplitPathSeqSetPara, TBFreightDistributionDStratPara, TBFreightTourGenerationDStratPara, TBFreightTourGenerationOutputItem, TripDistributionDStratPara, TripDistributionLinCombPara, VisemDGroupActivityDistributionPara, VisemDGroupActivityTreeNodeNestedModeChoicePara, VisemOutputItem[.](#page-14-2) Der COM-Zugriff unter dem bisherigen Bezeichner ist für eine gewisse Zeit noch gewährleistet. (154414 | 23226 0) Umbenennung von 'Matrix'-Attributen: Attribute mit dem Namen 'Matrix' (bzw. Erweiterungen davon, wie z.B. 'Verteilungsmatrix'), deren Typ eine Matrixreferenz ist, wurden in 'MatrixRef' (bzw. entsprechende Erweiterung) umbenannt. Das betrifft die Netzobjekte Nachfragebeschreibung und Ganglinienelement sowie die folgenden Verfahrensparameter: ActivitySimExportPara, DemandMatrixCorrectionResultPara, DemandMatrixCorrectionSkimDistributionPara, EstimateGravitationParametersOutputPara,

# **Dialoge**

**O** Kennzeichnung von Schlüsselattributen: Im Attributauswahldialog werden Schlüsselattribute durch ein nachgestelltes Symbol eines Schlüssels gekennzeichnet. (164484 | 24410)

- Kopieren und Einfügen von Attributen: In den Attributauswahldialogen gibt es über das Kontextmenü die Möglichkeit, Attribute in die Zwischenablage zu kopieren. Die Attribute können ebenfalls über das Kontextmenü eingefügt werden, z.B. im Attributauswahldialog auf der Seite der ausgewählten Attribute oder in das Suchfeld für Attribute in Dialogen. (164486 | 24412)
- Netz prüfen: Die Netzprüfen-Funktion "Mehrfache Geradeaus-Abbieger und Oberabbieger" wurde aus dem Abschnitt 'Allgemein' nach 'IV' verschoben. (164903 | 25060)
- Neues Control: Es wurde ein neues Control zur Verwaltung von Listenlayouts ergänzt. Damit lassen sich neue Dateien einfacher hinzufügen, löschen oder bestehende Dateien umbenennen. (164464 | 24357)
- Schwerpunkt von Flächen: Die Funktion 'Schwerpunkte neu berechnen' für flächige Objekte wurde umbenannt in 'Koordinaten auf geometrische Schwerpunkte verschieben' (164724 | 24888)

## Fahrplaneditor

Durchbindungen: Der tabellarische Fahrplan zeigt nun klassifizierbare Symbole für eingehende und ausgehende Enden eine Durchbindung an. (164516 | 24501)

#### Formeln

- Neue Matrixformelfunktion: Es gibt eine neue Matrixformelfunktion 'DIRECTDISTANCE()', die die Luftlinienentfernung zwischen Quellen und Zielen berechnet (163779 | 21805)
- <span id="page-10-1"></span>Standardwerte wurden fest implementiert. (164447 | 24298 <sup>0</sup>) Verhalten bei ungültigen Rechenoperationen: Das bisher in den Benutzereinstellungen individuell einstellbare Verhalten von Visum bei ungültigen Rechenoperationen (Di[vid](#page-15-0)ieren durch 0, Logarithmus von 0) wurde entfernt. Die
- Änderung der Syntaxnamen: Die Syntax folgender Funktionen wurde geändert, um die Lesbarkeit von Formeln zu verbessern: 'IDIV' zu 'DIV', 'STRTONUM' zu 'TEXTTONUM' und 'NUMTOSTR' zu 'NUMTOTEXT'. Um die Rückwärtskompatibilität zu erhalten, bleiben alle bisherigen Formeln gültig. Die alte Syntax wird bei der Auswertung einer Formel automatisch auf die neue Syntax abgebildet. (155373 | 24787)

# Grafik

- Bibliotheken für Koordinatentransformationen aktualisiert: Die für Koordinatentransformationen verwendete Bibliothek wurde aktualisiert. (185280)
- Ebenen beim Inkscape-optimierten SVG-Export: Beim für Inkscape optimierten SVG-Export einer grafischen Ansicht werden Metainformationen hinzugefügt, so dass verschiedene Netzobjekte von Inkscape als benannte Ebenen dargestellt werden. (163769 | 21742)

# IV-Umlegung

Liste Qualitätsdaten der IV-Umlegung: In der Liste werden Attribute mit Widerständen ohne Einheiten ausgewiesen. (167193)

# Installation

Aktualisierung von Python und Python Bibliotheken: Die private Python Installation der Software wurde auf die Version 3.11 aktualisiert, ebenso wurden diverse Bibliotheken auf neuere Versionen aktualisiert. (172205)

#### Knoteneditor

- Verbesserte Anzeige von Kreisverkehren: Die Anzeige von Kreisverkehren im Knoteneditor wurde weiter verbessert. (164598 | 24641)
- Verbesserungen der Geometrie: Die Geometrie angezeigter Kreisverkehre wurde weiter verbessert, insbesondere hinsichtlich Furten und Bypass. (164593 | 24634)

# Listen

- Excel-Export: Listeninhalte können in ein Tabellenkalkulationsprogramm exportiert werden. (163857 | 22196)
- Neues Control: Es wurde ein neues Control zur Verwaltung von Listenlayouts ergänzt. Damit lassen sich neue Dateien einfacher hinzufügen, löschen oder bestehende Dateien umbenennen. (164464 | 24357)

# Matrixschätzung

- <span id="page-10-0"></span>standardmäßig als Variante 'Kleinste Quadrate' ausgewählt. (180472 <sup>0</sup>) **O** Klei[ns](#page-13-2)te Quadrate als Standardvariante: Beim Einfügen des Verfahrens Nachfragematrix-Korrektur ist
- Standard-Gewichtung bei der Variante Kleinste Quadrate: Neben den Zählwerten mussten vom Anwender bisher auch zugehörige Gewichte definiert werden. Das ist nun nicht mehr nötig: der Anwender kann das Standard-Gewicht wählen, welches zu einer Balance zwischen Zählwerten unterschiedlicher Größenordnungen führt. (164046 | 23084)

# Nachfrageverfahren

- ABM und Import von synthetischen Bevölkerungen mitsamt deren Tagespläne: Der bisherige Importer für PopulationSim wurde erweitert und entsprechend in Synthetische Bevölkerungsdaten umbenannt. Nun können neben einer durch PopulationSim erzeugten synthetischen Bevölkerung auch zugehörige erhobene Tagespläne eingelesen werden. Dafür müssen die Tagespläne lediglich in Form eines einfachen Wege-Tagebuchs vorliegen. (164687 | 24838)
- ABM: Das neue Nachfrageverfahren ABM Nested Demand ist ein in Visum voll integriertes Verfahren zur Berechnung von disaggregierter Nachfrage. Es kann als räumlich und zeitlich disaggregiertes 4-Stufen-, Visem oder Nested Demand Modell beschrieben werden. Es umfasst die Schritte Ziel- und Moduswahl und basiert auf demselben genesteten Logit-Modell wie aggregierte Modelle. (167545)
- EVA-Erzeugung mit Teilraumausgleich: Beim Verfahren EVA-Verkehrserzeugung kann optional ein Ausgleich der Quell- und Zielaufkommen auf Basis von Teilräumen vorgenommen werden. Die Normierung der Quell- bzw. Zielpotentiale erfolgt für die Seiten eines Aktivitätenübergangs, die keine Heimat-Aktivität sind und auch bei harten Randsummenbedingungen. (161639 | 9796)
- Standardisierte Bewertung: Das spezielle Verfahren zur Moduswahl einer veralteten Version der Standardisierten Bewertung wurde aus dem Program entfernt. Der Funktionsumfang für die aktuelle Standardisierte Berwertung bleibt davon unberührt. (164533 | 24530)
- Wirtschaftsverkehr Fahrtengenerierung: Für das Verfahren Wirtschaftsverkehr Fahrtengenerierung wurde die Fortschrittsanzeige verbessert. (155341 | 24706)

# **Netzeditor**

- Gebiete geometrisch splitten: Für Gebiete gibt es eine neue Netzeditor-Funktion 'Geometrisch splitten', die bestehende Gebiete mittels einer interaktiv definierten Trennlinie zerteilt. (164459 | 24341)
- Streckenzwischenpunkte: Das interaktive Setzen der Höhe von Streckenzwischenpunkten ist möglich. (163979 | 22824)

#### **Netzvergleiche**

**G** Kurz- und Langnamen von Attributen beim Vergleichen von Szenarien: Die Lesbarkeit der Attribute beim Anwenden von Vergleichsmustern im Szenariomanagement wurde verbessert. Für entsprechende Vergleichsattribute werden nun standardmäßig die Codes der Szenarien als Teil des Namens verwendet. Bei Netzvergleichen sowie dem Versionsvergleich wird 'Dieses Netz' für das geladene Netz verwendet und der Code bzw. Versionsname für das Vergleichsnetz. (164415 | 24221)

#### Schematischer Liniennetzplan

Unterwegsbahnhöfe: Haltestellen zwischen Anschlussknoten können nun vereinfacht im Schematischen Liniennetzplan dargestellt werden. Hierbei ist zwischen der Standarddarstellung zu wählen, die die Anzahl der Unterwegsbahnhöfe an einen Repräsentanten schreibt oder alle Unterwegsbahnhöfe anzeigt. (164421 | 24243)

# **Schnittstellen**

- .csv Export aus Listen: Es gibt einen neuen Export aus Listen, der Dateien im .csv Format schreibt. Der Export folgt festen Konventionen ohne Einstelloptionen. (163211 | 19159)
- Excel-Export: Listeninhalte können in ein Tabellenkalkulationsprogramm exportiert werden. (163857 | 22196)
- Fehlermeldungen beim GTFS-Import: Der GTFS-Import gibt jetzt Fehlermeldungen mit konkreter Angabe der Fehlerursache aus. (180485)
- Import von Höhendaten: Höhendaten aus lokal gespeicherten GeoTIFF Dateien können nach Visum übernommen werden. Die z-Koordinate der (aktiven) Knoten und Streckenzwischenpunkte werden gesetzt und alle daraufbasierende Streckenattribute werden neu berechnet. (164120 | 23292)
- Import von Vistro update Dateien: Es gibt eine Schnittstelle zum Importieren von Vistro update Dateien. Der Import erfolgt auf Basis geografischer Informationen und dient hauptsächlich der Aktualisierung von Knotendaten (Geometrie und Steuerung) in Visum-Modellen. (164654 | 24780)
- Nur Fahrzeugcode als Identifier beim railML-Import: Beim railML-Import kann der Abgleich zwischen importierten und im Netz bereits vorhandenen Fahrzeugkombinationen und Fahrzeugeinheiten jetzt optional auf das Attribut Code eingeschränkt werden, d.h. gibt es im Zielnetz bereits eine Fahrzeugeinheit bzw. eine Fahrzeugkombination mit dem gleichen Code wie in der railML-Datei angegeben, wird diese verwendet anstatt ein neues Objekt anzulegen. (171016)
- Umstellung Shapefile-Export auf UTF-8: Der Shapefile-Export, der bisher abhängig von der aktuell im System gewählten Codepage als ANSI exportiert wurde, wird jetzt als UTF-8 exportiert. (155241 | 24487)

# Sonstige Verfahren

- EWS: Das veraltete Verfahren der Wirtschaftlichkeitsuntersuchung nach EWS-97 wurde aus dem Programm entfernt. (164320 | 23902)
- Flächige Objekte als Punktobjekte verschneiden: Beim Verschneiden gibt es eine zusätzliche Option, mit der flächige Objekte (z.B. Bezirke) als Punktobjekte (z.B. Lage des Bezirksschwerpunkts) mit anderen Objekten verschnitten werden können. (162661 | 16787)
- Parameter für LSA Umlauf- und Grünzeitoptimierung: Der Parameter 'Umlaufzeiten der Koordinierungsgruppe verwenden' und die Einstellung für die Rechengenauigkeit für die LSA Umlauf- und Grünzeitoptimierung in den Allgemeinen Verfahrenseinstellungen wurden abgeschafft. Für LSA, die einer Koordinierungsgruppe zugewiesen sind, werden immer die Umlaufzeiten der Koordinierungsgruppe verwendet, ansonsten werden die LSA Attribute 'ICA Minimale Umlaufzeit für Optimierung' und 'ICA Maximale Umlaufzeit für Optimierung' berücksichtigt. Für die Rechengenauigkeit gilt bei Vissig die Einstellung zur Schaltfrequenz und bei RBC wird mit 1s Genauigkeit gerechnet. (164995 | 24786)
- Verfahrensparameter Verschneiden: Die Parameter 'Runden', 'Trennzeichen' sowie 'Max. Textlänge' im Verfahren Verschneiden wurden entfernt. Statt optionalem Runden wird immer gerundet. Für 'Trennzeichen' und 'Max. Textlänge' werden die Werte unter Netzeinstellungen verwendet. (164734 | 24901)
- Verschneiden mit negativer Puffergröße: Beim Verschneiden wird für flächige Objekte eine negative Puffergröße zugelassen. Das Verschneiden erfolgt mit der um den Puffer verkleinerten Fläche, wenn diese einen positiven Wert hat. (164030 | 23026)
- Verschneiden: Der Speicherverbrauch beim Verschneiden, insbesondere von komplexer Flächenobjekten, wurde reduziert. (163945 | 22690)

# **Sonstiges**

Aktualisierung der MKL: Die MKL (Math Kernel Library) wurde von der Version aus die Version 2023.1 aktualisiert. Damit werden neuere Prozessoren unterstützt und die Performanz optimiert. (180352)

# **Szenariomanagement**

- **G** Kurz- und Langnamen von Attributen beim Vergleichen von Szenarien: Die Lesbarkeit der Attribute beim Anwenden von Vergleichsmustern im Szenariomanagement wurde verbessert. Für entsprechende Vergleichsattribute werden nun standardmäßig die Codes der Szenarien als Teil des Namens verwendet. Bei Netzvergleichen sowie dem Versionsvergleich wird 'Dieses Netz' für das geladene Netz verwendet und der Code bzw. Versionsname für das Vergleichsnetz. (164415 | 24221)
- Lesen von Modifikationen: Das Lesen vieler kleiner Modifikationen wurde beschleunigt. (164498 | 24451)

# Umlaufbildung

<span id="page-12-0"></span>wiederkehrenden Leistungen wurde verbessert und leicht beschleunigt. (164785 | 24955 <sup>0</sup>) **O** Kleinere Verbesserungen: Die Umlaufbildung mit Fahrzeugaustausch sowie diejenige mit [ve](#page-14-3)rpflichtenden

# Umlegung IV

- Ausbau des Lernverfahrens: Die IV-Umlegungsmethode 'Lernverfahren' wurde entfernt, einschließlich ihrer COM- Objekte und Methoden. Beim Lesen von Altdaten, bei denen diese Methode im Verfahrensablauf verwendet wird, wird die Methode auf 'Gleichgewichtsumlegung Bi-conjugate Frank-Wolfe' umgestellt. (163863 | 22223)
- Beschleunigung der stochastischen Umlegung: Die stochastische Umlegung wurde deutlich beschleunigt. (164788 | 24958)
- Blocking Back (fair) schneller: Die Berechnung des Rückstaumodells in der fairen Variante wurde beschleunigt. (164024 | 23008)
- ICA-Berechnung in IV Umlegungen: In Kombination mit IV Umlegungen ist die Ausführung der ICA-Berechnung nur in folgenden Umlegungen möglich: Umlegung mit ICA, Gleichgewichtsumlegung Bi-conjugate Frank-Wolfe (BFW), wenn die Option 'Widerstände an ICA-Knoten' aktiviert ist, und im makroskopisch modellierten Teil bei der Meso-makro Simulation in der simulations-basierten Umlegung (SBA). (164087 | 23224)
- Protokollierung nicht konvergierter Objekte: Die Option zur Protokollierung nicht konvergierter Objekte in den Allgemeinen Verfahrenseinstellungen wurde entfernt und damit auch die Auflistung dieser Objekte in der Datei 'Protocol.txt'. (164991 | 22999)

# Umlegung ÖV

Begrenzung der maximalen Gehzeiten: Die Beschränkung der maximalen Gehzeiten wird jetzt differenziert nach Wegen bei Zu- und Abgang sowie bei Wegen während des Umstiegs zwischen zwei Haltestellen. (164217 | 23575)

- <span id="page-13-3"></span>Nummernbereich der Bezirke gilt jetzt für Quell- und Zielbezirke. (164808 | 24982 <sup>0</sup>) Einschränkung berechneter Relationen in der fahrplanfeinen Umlegung: Die bisherige Möglichkeit, die Nachfragedaten in der fahrplanfeinen Umlegung auf die Quellbezirke einzuschrän[ken](#page-14-4) wurde geändert. Der gewählte
- <span id="page-13-4"></span> $(164603 | 24654$ Kurzwegsuche: Die Kurzwegsuche innerhalb der fahrplanfeinen Umlegung ist massiv beschleunigt worden. Sie bietet nun eine schnelle [A](#page-14-5)lternative zur Branch & Bound Suche besonders für die Kenngrößenberechnung.

#### Verfahrensablauf

Bedingte Ausführung von Verfahren: Die Ausführung von Verfahren bzw. ganzer Gruppen von Verfahren kann an eine Bedingung geknüpft werden, die durch Eingabe einer Formel in der Spalte 'Bedingung' definiert wird. Der aktuelle Wert der Bedingung wird in einer weiteren Spalte im Verfahrensablauf angezeigt. (162429 | 15506)

## Visum-Dateien

- <span id="page-13-5"></span>das Format ISO 8601 (yyyy-mm-dd hh:mm:ss.MMM) vereinheitlicht. (164834 | 25010 <sup>0</sup>) Format des Zeitstempels: Das Format des Zeitstempels in den Dateien 'Protocol.txt' [und](#page-14-6) 'Messages.txt' wurde auf
- Protokollierung nicht konvergierter Objekte: Die Option zur Protokollierung nicht konvergierter Objekte in den Allgemeinen Verfahrenseinstellungen wurde entfernt und damit auch die Auflistung dieser Objekte in der Datei 'Protocol.txt'. (164991 | 22999)
- <span id="page-13-6"></span>ausgebaut, ebenso wie der COM-Zugriff auf diese Einstellung. (164774 | 24944 <sup>0</sup>) Textbasierte Dateiexporte auf Englisch: Textbasierte Visum-Dateien (d.h. Netzdateien, Attributdateien, Nachfragedateien, Modelltransferdateien, Intervalldateien und mehrzeilige Befragungsdaten) können nur noch auf Englisch gespeichert werden. Die Benutzereinstellung zum Umschalten auf den l[oka](#page-15-1)lisierten Export wurde

# **O** Signifikante Änderungen

#### COM-API

<span id="page-13-0"></span>Verfahrensparameter. Wurden diese nicht vorher explizit geeignet gesetzt, ändern sich dadurch die Ergebnisse der Isochronenberechnung. Die parameterlose Methode 'IIsochrones.ExecutePuT()' [ver](#page-9-0)wendet hingegen unverändert die eingestellten allgemeinen Verfahrensparameter des Netzes. (165566 | 24261 C) ÖV-Isochronen mit eigenen Parametern zur Suche von Fußwegen: Das Parameterobjekt 'IPuTIsochroneBasePara' hat eigene explizite Parameter zur Beschreibung der zulässigen Fußwege, also für maximale Gehzeiten und für die Suche von Fußwegen innerhalb von Haltestellen sowie von Anbindung zu Anbindung. Beim Aufruf der Methode 'IIsochrones.ExecutePuTWithParameterObjects()' wirken diese anstelle der bisher verwendeten allgemeinen

#### **Datenmodell**

- RBC Steuerungen mit Koordinierungstyp 'Free Running': Für den Signalisierungstyp RBC wurde beim Koordinierungtyp 'Free Running' fälschlicherweise das Lead/Lag-Flag ausgewertet. Dieser Fehler wurde behoben. Daher ändern sich die sogenannten Sequenzen mit der Abfolge der Signalgruppen für diesen Koordinierungstyp. (164737 | 24906)
- <span id="page-13-1"></span>des Anzeigeproblems bereits im Attribut 'Steigung' eine um Faktor 100 kleinere Definition verwendet haben, müssen ihre Daten anpassen. Insbesondere, wenn sie die Steigungsdaten in eigenen Widerstandsdefinitionen oder Streckenattribut 'Steigung': Das Streckenattribut 'Steigung' wurde um den Faktor 100 reduziert. Dadurch wird es im Prozentformat in der Liste korrekt angezeigt. Diese Darstellung ist nun auch der Standard. Berechnungen, die die Steigung verwenden oder die Sonderfunktion zum Setzen dieses Attributs, sind entsprechend angepasst worden. Berechnungsergebnisse ändern sich durch diese Änderungen nicht. Nutzer, die aufgrund
	- Verbrauchdefinitionen verwendet haben, ändern sich [mit](#page-9-1) PTV Visum 24 darauf

basierende Berechnungsergebnisse. (164584 | 24617 0)

#### Matrixschätzung

<span id="page-13-2"></span>das Verfahren einfügen. (180472 O) Kleinste Quadrate als Standardvariante: Beim Einfügen des Verfahrens Nachfragematrix-Korrektur ist standardmäßig als Variante 'Klein[ste](#page-10-0) Quadrate' ausgewählt. Es ändert sich damit das Verhalten von Skripten, die nur

# Umlaufbildung

<span id="page-14-3"></span>Verfahrensvarianten. (164785 | 24955 O) Kleinere Verbesserungen: Die Umlaufbildung mit Fahrzeugaustausch sowie diejenige mit verpflichtenden wiederkehrenden Leistungen wurde verbessert und leicht [b](#page-12-0)eschleunigt. Dadurch ändern sich auch die Ergebnisse dieser beiden

# Umlegung ÖV

- <span id="page-14-4"></span>verwenden. (**164808 | 24982 <del>O</del>)** Einschränkung berechneter Relationen in der fahrplanfeinen Umlegung: Die bisherige Möglichkeit, die Nachfragedaten in der fahrplanfeinen Umlegung auf die Quellbezirke einzuschränken wurde geändert. Der gewählte Nummernbereich der Bezirke gilt jetzt für Quell- und Zielbezirke. Wurde diese Option in Visum 2023 oder älter verwendet, ist stattdessen die [O](#page-13-3)ption 'Betrachtete Relationen für Umlegung' und ein entsprechender Filter zu
- <span id="page-14-5"></span>Umlegungsergebnisse haben sich geändert. (164603 | 24654 C) Kurzwegsuche: Die Kurzwegsuche innerhalb der fahrplanfeinen Umlegung ist massiv beschleunigt worden. Sie bietet nun eine schnelle Alternative zur Branch & Bound Suche besonders für die Kenngrößenberechnung. Die Suche basiert nun auf einem Connection-Scan-Algorithmus. Daher w[erd](#page-13-4)en andere Verbindungen gefunden und die

# Visum-Dateien

<span id="page-14-6"></span>müssen angepasst werden. (164834 | 25010 <del>O</del>) Format des Zeitstempels: Das Format des Zeitstempels in den Dateien 'Protocol.txt' und 'Messages.txt' wurde auf das Format ISO 8601 (yyyy-mm-dd hh:mm:ss[.M](#page-13-5)MM) vereinheitlicht. Skripte, die auf diese Information zugreifen,

GTFS Import/Export: Der GTFS Import bzw. Export wurde an die Spezifikation für GTFS (https://gtfs.org/) angepasst, insbesondere ist als Quelle eine .zip Datei anzugeben bzw. beim Exportieren ein Dateiname einer .zip Datei angegeben werden. Weitere in der Spezifikation angegebene Anforderungen werden geprüft und entsprechend gemeldet. Alte Parameterdateien (\*.puti) sind anzupassen bzw. führen zu entsprechenden Fehlermeldungen. (164679 | 24824)

# COM-API

<span id="page-14-0"></span>vorkommen. Verwendet ein Skript Schlüsselwortargumente ('keyword arguments'), muss die Schreibweise im Skript an die geänderte [Sc](#page-9-2)hreibweise in der IDL angepasst werden. Positionsargumente sind nicht betroffen.  $(164592 \mid 24628 \text{ } \text{C})$ Einheitliche Schreibweise von Argument-Bezeichnern: Die Bezeichner der Argumente in Funktionsaufrufen wurden in ihrer Schreibweise vereinheitlicht, so dass ein und derselbe Bezeichner, der in verschiedenen Methoden in der IDL als Argument vorkommt, die gleiche Groß-/Kleinschreibung besitzt. Dadurch kommt es nicht mehr zu Fehlern bei der Ausführung, weil sonst gleichnamige Argumente in einem Python-Skript in unterschiedlicher Schreibweise

GTFS Import/Export: Der GTFS Import bzw. Export wurde an die Spezifikation für GTFS (https://gtfs.org/) angepasst, insbesondere ist als Quelle eine .zip Datei anzugeben bzw. beim Exportieren ein Dateiname einer .zip Datei angegeben werden. Weitere in der Spezifikation angegebene Anforderungen werden geprüft und entsprechend gemeldet. Alte Parameterdateien (\*.puti) sind anzupassen bzw. führen zu entsprechenden Fehlermeldungen. (164679 | 24824)

<span id="page-14-1"></span>wurde. (**164956 | 25103 <del>O</del>)** Zurücksetzen des Python-Importpath (sys.path) vor Skriptausführung: Der Python-Importpath wird jetzt vor jeder Skriptausführung auf die folgende Reihenfolge von Pfaden gesetzt: den vom Nutzer eingestellten Pfad (falls vorhanden), den Add-in Pfad, die von Python vorgegebenen Pfade. Da das Zurücksetzen des Python-Importpath nicht konsistent erfolgte, [ka](#page-9-3)nn sich das Verhalten in Modellen ändern, in denen der Python-Importpath manipuliert

# **Datenmodell**

<span id="page-14-2"></span>Umbenennung von 'Matrix'-Attributen: Attribute mit dem Namen 'Matrix' (bzw. Erweiterungen davon, wie z.B. 'Verteilungsmatrix'), deren Typ eine Matrixreferenz ist, wurden in 'MatrixRef' (bzw. entsprechende Erweiterung) umbenannt. Das betrifft die Netzobjekte Nachfragebeschreibung und Ganglinienelement sowie die folgenden Verfahrensparameter: ActivitySimExportPara, DemandMatrixCorrectionResultPara,

EVAModeDStratModeChoicePara, JumpBackPara, LinCombParaItem, MatrixProjectionOperationPara, ModeChoiceDStratModePara, ModeChoiceDStratPara, ModeChoiceLinCombItem, ModeChoiceModeDStratPara, NestedDemandDemandMatrixPara, NestedDemandDemandStratumPara, ParkAndRideLotChoiceDStratPara, ParkAndRideLegSplitPathSeqSetPara, TBFreightDistributionDStratPara, TBFreightTourGenerationDStratPara, TBFreightTourGenerationOutputItem, TripDistributionDStratPara, TripDistributionLinCombPara, VisemDGroupActivityDistributionPara, VisemDGroupActivityTreeNodeNestedModeChoicePara, VisemOutputItem[.](#page-9-4) Der COM-Zugriff unter dem bisherigen Bezeichner ist für eine gewisse Zeit noch gewährleistet. (154414 | 23226  $\bullet$ ) DemandMatrixCorrectionSkimDistributionPara, EstimateGravitationParametersOutputPara,

#### Formeln

<span id="page-15-0"></span>sich Berechnungsergebnisse. (164447 | 24298 0) Verhalten bei ungültigen Rechenoperationen: Das bisher in den Benutzereinstellungen individuell einstellbare Verhalten von Visum bei ungültigen Rechenoperationen (Dividieren durch 0, Logarithmus von 0) wurde entfernt. Die Standardwerte wurden fest implementiert. In Fä[llen](#page-10-1), wo andere Werte in Berechnungen verwendet wurden, ändern

# Visum-Dateien

<span id="page-15-1"></span> $(164774 | 24944$   $\bullet)$ Textbasierte Dateiexporte auf Englisch: Textbasierte Visum-Dateien (d.h. Netzdateien, Attributdateien, Nachfragedateien, Modelltransferdateien, Intervalldateien und mehrzeilige Befragungsdaten) können nur noch auf Englisch gespeichert werden. Die Benutzereinstellung zum Umschalten auf den lokalisierten Export wurde ausgebaut, eben[so](#page-13-6) wie der COM-Zugriff auf diese Einstellung. Skripte sind entsprechend anzupassen.